## pushTAN: Initial setup

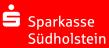

Only start the registration process described below when you have received the registration letter and your access data for online banking (opening PIN and login name). If you have changed your previous procedure to pushTAN, you will keep your previous access data. Otherwise you will receive a separate PIN letter in the post containing your new access data.

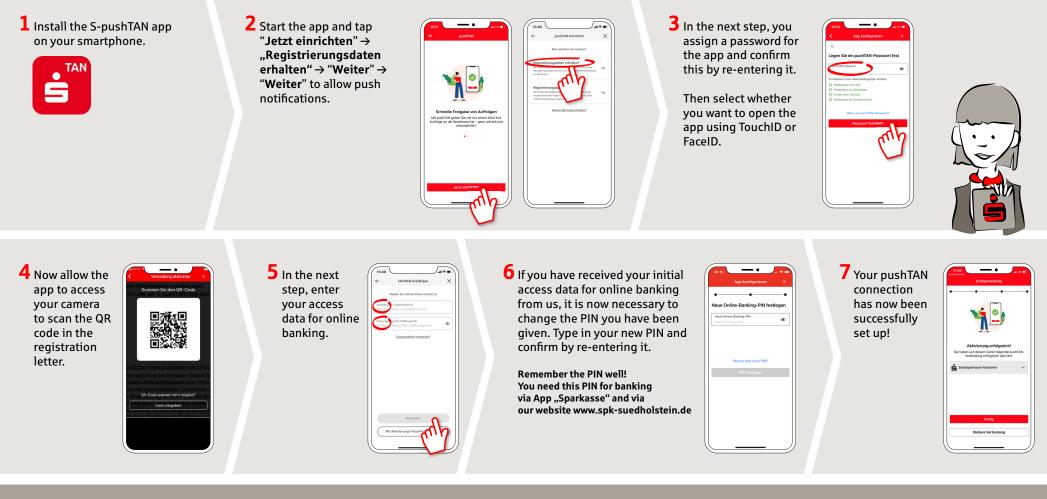

DO YOU HAVE ANY QUESTIONS ABOUT pushTAN?

Central service call number: You can contact us under 04321 408-4444 Mon – Fri from 8 am – 7 pm.

Further information and FAQs about pushTAN is available at: www.spk-suedholstein.de/pushtan

## YOU CAN ALSO CONTACT US AT:

Direkt-Beratung text chat: Beraterchat ( spk-suedholstein.de ) Available: Mon–Fri from 8 am – 6 pm

Linda: https://spk-suedholstein.linda-chatbot.de/

**Online banking support for private customers** Telephone: **04321 408-4422**